**Department of Information Systems and Operations Management** 

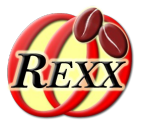

### **BSF4ooRexx**

#### Rexx Scripts Hosted and Evaluated/Executed by Java (javax.script)

AOO/LO (UNO)

**Business Programming 2**

**Sockets** SSL/TLS

GUIs (AWT)

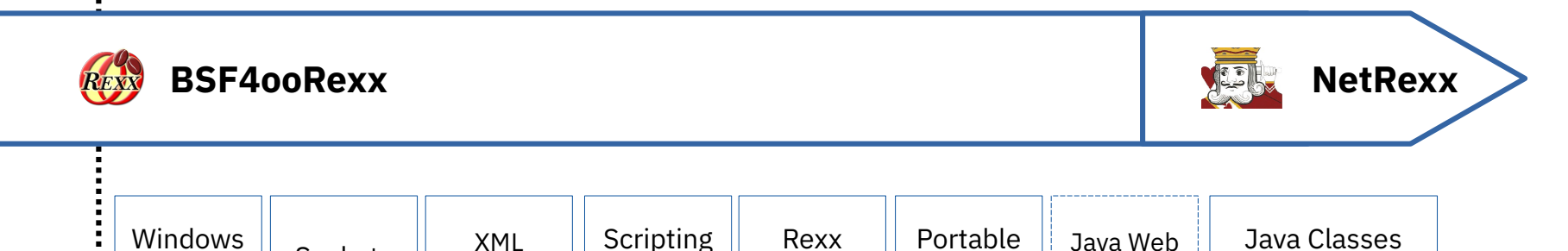

Script Engine

GUIs (JavaFX)

Server (Tomcat)

Vienna University of Economics and Business • Welthandelsplatz 1, D2-C • A-1020 Vienna Prof. Rony G. Flatscher

SAX/DOM **JSON** 

written in Rexx style

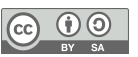

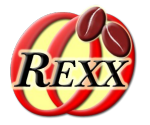

- Package javax.script
	- Defined by the Java Specification Request **223** group (**JSR-223**)
	- Introduced with **Java 1.6/6.0** (2006)
- **Features** 
	- **ScriptEngine** supplies various eval(...) methods to execute ("evaluate") scripts
		- A script evaluation is always associated with a ScriptContext
		- A **ScriptContext** maintains at least two Bindings (like Directories)
			- ScriptContext.GLOBAL\_SCOPE (constant, numeric value: **200**)
			- ScriptContext.ENGINE\_SCOPE (constant, numeric value: **100**)

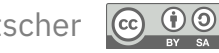

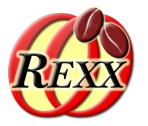

- **ScriptContext** and "scopes"
	- Maintains Bindings stored with a specific scope number
	- Retrieving entries ("attributes") without giving a scope number
		- ScriptContext.getAttribute(String name)
			- Search starts in Bindings with lowest scope number to highest
			- The value of the first found entry will be returned, whatever Bindings
				- ScriptContext.getAttributesScope(String name): returns scope number
	- ScriptContext.GLOBAL\_SCOPE Bindings
		- Scope value (a predefined constant of type int): 200
		- Visible for all **ScriptEngine** instances
		- Can be used for coupling and sharing data

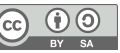

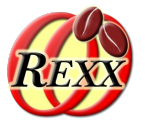

- **ScriptContext** and "scopes" (continued)
	- ScriptContext.ENGINE\_SCOPE
		- Scope value (a predefined constant of type int): 100
		- Visible for a single **ScriptEngine** instance's invocation
		- Some important possible entries
			- ScriptEngine.ARGV (value: "javax.script.argv")
				- A Java array of type Object
				- Directly available to invoked Rexx scripts as Rexx arguments
			- ScriptEngine.FILENAME (value: "javax.script.filename")
				- The filename from which the script was retrieved, if any

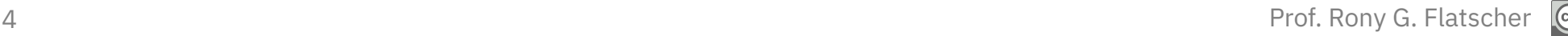

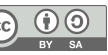

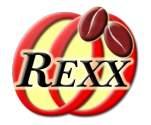

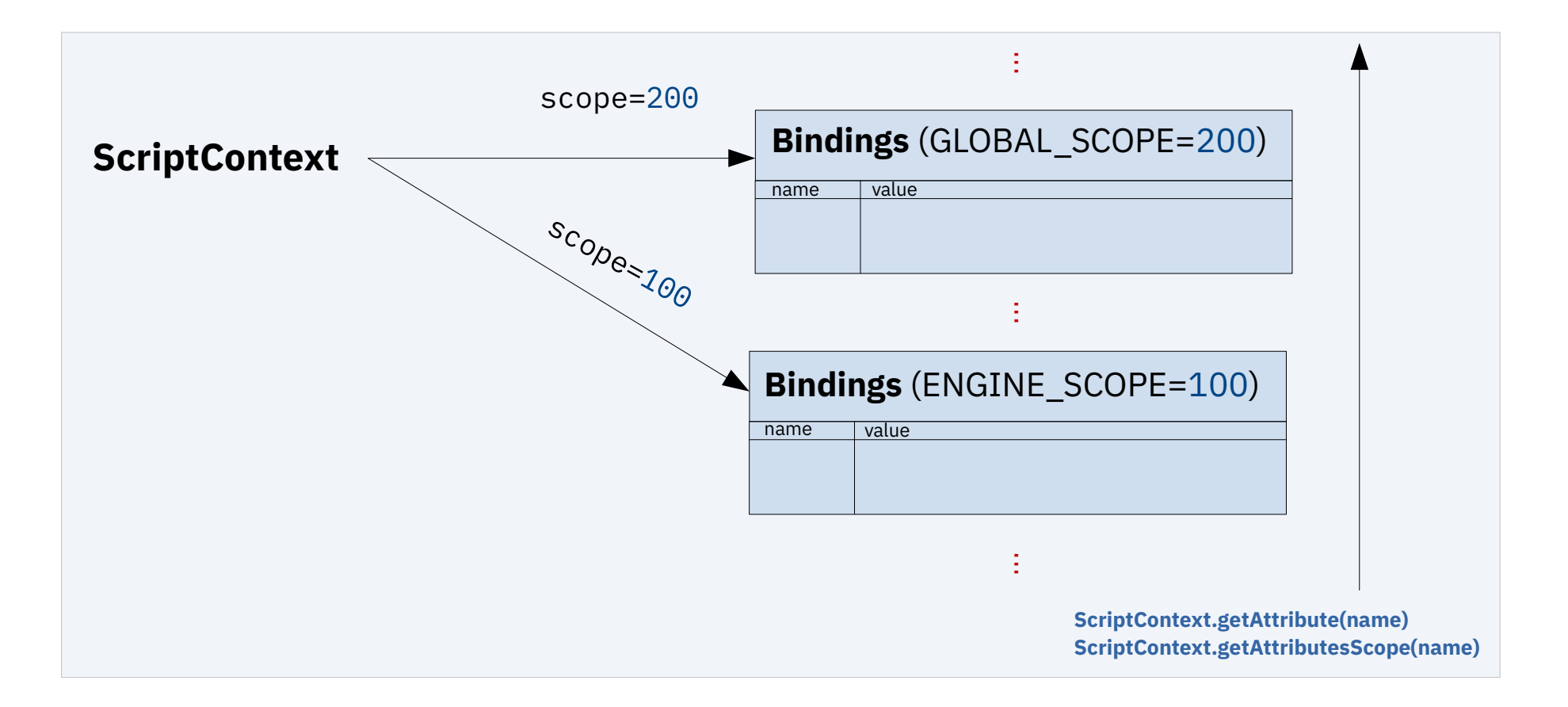

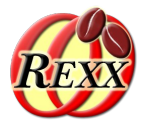

- Features (continued)
	- **ScriptEngine** may optionally implement the interface classes
		- **Compilable**
			- Methods **compile(String script)** or **compile(Reader script)** allow for compilation of a script for reuse
		- **Invocable**
			- Allows to reuse public functions/routines of previously executed scripts
				- getInterface(Class InterfaceClass) returns an object which will invoke the InterfaceClass methods as public functions/routines in the script
				- invokeFunction(String name, Object ... args)
			- Allows to use a script object's methods
				- getInterface(Object thiz, Class InterfaceClass) returns an object which will invoke the InterfaceClass methods in the returned script object
				- invokeMethod(Object thiz, String name, Object ... args)

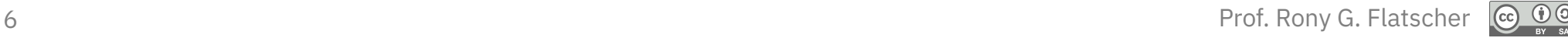

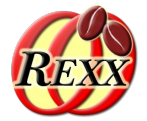

- **Features** 
	- Implements abstract class **SimpleScriptEngine** (a **ScriptEngine**)
		- org.rexxla.bsf.engines.rexx.jsr223.RexxScriptEngine
	- Implements the optional interfaces
		- **Compilable**
			- **Rexx** script gets compiled (tokenized)
			- cf. org.rexxla.bsf.engines.rexx.jsr223.RexxCompiledScript
		- **Invocable**
	- The **ooRexx RexxScriptEngine** is fully featured!
		- E.g. deployable in **JavaFX FXML** (GUI) definitions

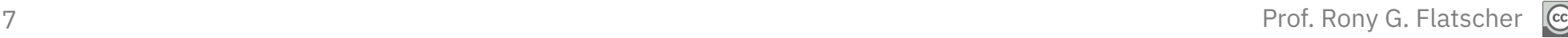

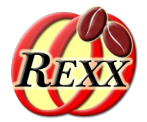

- Each invocation of **Rexx** adds an
	- Additional slot argument as the last argument
	- A **Rexx** .directory object containing Java invocation related information
		- In the case of **RexxScript** invocations there is an entry named **ScriptContext** allowing direct access to this important Java object
			- Allows access to any **Bindings** maintained by the **ScriptContext**, e.g.
				- getBindings(scope): returns the **Bindings** of the given scope (a number)
				- getAttribute(name[,scope]): returns the value of the entry or .nil
				- getAttributesScope(name): returns the scope (a number) of the Bindings
				- removeAttribute(name,scope): removes an entry from the **Bindings**
				- setAttribute(name,value,scope): adds or changes a value to/in the given **Bindings**

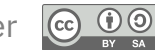

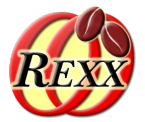

- Each invocation of **Rexx** uses
	- ScriptContext.getReader() as the standard input file ("stdin")
		- **RexxScriptEngine** will prepend any input with the string "REXXin>"
	- ScriptContext.getWriter() as the standard output file ("stdout")
		- **RexxScriptEngine** will prepend any output with the string "REXXout>"
	- ScriptContext.getErrorWriter() as the standard error file ("stderr")
		- **RexxScriptEngine** will prepend any output with the string "REXXerr>"

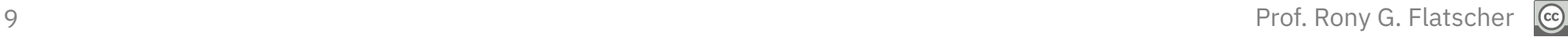

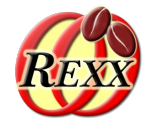

- Each invocation of a **Rexx** script
	- **BSF.CLS** will be always available to any **Rexx** script, therefore no need to code the directive ::requires "BSF.CLS" !
	- All public routines and all public classes in an executed **Rexx** script will be made available to all **Rexx** scripts that get invoked thereafter!
		- Resulting effect is as if a **Rexx** script would have issued a requires to each of the previously executed Rexx scripts!

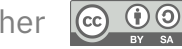

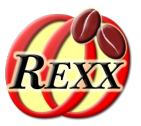

- Java program Test\_01.java
	- Creates a **RexxScriptEngine** and gets its default **ScriptContext**
	- Sets the filename of the **Rexx** script in the ENGINE\_SCOPE Bindings
	- Does not (yet) define arguments for the **Rexx** script
	- Evaluates the **Rexx** script stored in the file test rexx 01.rex
		- This evaluation will not supply any arguments to the Rexx script
	- Sets Java arguments for the Rexx script in the ENGINE\_SCOPE Bindings
	- Fetches the current **Rexx** script and re-evaluates/re-executes it
		- This evaluation **will** supply arguments to the **Rexx** script!

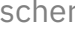

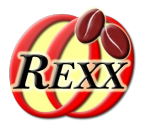

```
import javax.script.*;
import java.io.FileReader;
import org.rexxla.bsf.engines.rexx.jsr223.*;
public class Test_01 // demo evaluating a Rexx script
{
     public static void main (String args[])
\frac{1}{2} ScriptEngineManager manager = new ScriptEngineManager();
        RexxScriptEngine rse=(RexxScriptEngine) manager.getEngineByName("Rexx");
         try
\sum_{i=1}^{n} a_i String filename="test_rexx_01.rex"; // define the filename
                 // add the filename to the engine's SimpleBindings
             ScriptContext sc=rse.getContext(); // get the default ScriptContext
             sc.setAttribute(ScriptEngine.FILENAME,filename,ScriptContext.ENGINE_SCOPE);
             rse.eval(new FileReader(filename)); // now let us execute the Rexx script
            System.out.println("\langle n \rangle... about to reuse the last used Rexx script ...\langle n \rangle;
                  // add arguments for the script to the ENGINE_SCOPE bindings
             sc.setAttribute(ScriptEngine.ARGV,
                          new Object[] {"one", null, java.util.Calendar.getInstance()},
                          ScriptContext.ENGINE_SCOPE);
                 // the RexxScriptEngine always compiles the last script and
                 // makes it available with the getCurrentScript() method
             rse.getCurrentScript().eval(); // now let us re-execute the Rexx script
 }
         catch (Exception exc)
\sum_{i=1}^{n} a_i System.err.println(exc);
             System.exit(-1);
\sim \frac{3}{5}\frac{3}{5}}
```
12 Prof. Rony G. Flatscher

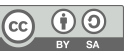

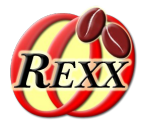

- The Rexx script program test\_rexx\_01.rex
	- Shows the information from PARSE SOURCE
	- Displays the received arguments
		- If an argument is a **Rexx** directory, then its content is shown

```
parse source s
say "parse source: \lceil"s"]"
say
say "received" arg() "arguments:"
do i=1 to arg() val=arg(i) -- get value
    say " arg #" i": ["val"]"
   if val~isA(.directory) then
    do
       say " a directory with the following entries:"
       loop idx over val~allIndexes~sort
         say " idx=["idx"] -> item=["val[idx]"] end
    end
end
```
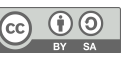

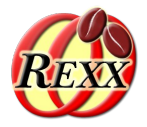

Possible Output:

```
REXXout>parse source: [WindowsNT SUBROUTINE test_rexx_01.rex]
REXXout>
REXXout>received 1 arguments:
REXXout> arg # 1: [a Slot.Argument]
REXXout> a directory with the following entries:
REXXout> idx=[SCRIPTCONTEXT] -> item=[javax.script.SimpleScriptContext@117d9a3]
... about to reuse the last used Rexx script ...
REXXout>parse source: [WindowsNT SUBROUTINE test rexx 01.rex]
REXXout>
REXXout>received 4 arguments:
REXXout> arg # 1: [one]
REXXout> arg # 2: [The NIL object]
REXXout> arg # 3: [java.util.GregorianCalendar@ed1f14]
REXXout> arg # 4: [a Slot.Argument]
REXXout> a directory with the following entries:
REXXout> idx=[SCRIPTCONTEXT] -> item=[javax.script.SimpleScriptContext@117d9a3]
```
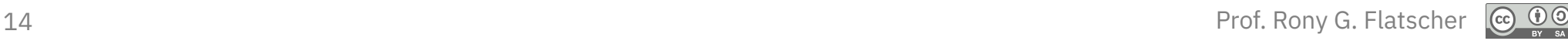

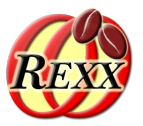

- Java program Test\_02.java
	- Creates a **RexxScriptEngine** gets its default **ScriptContext**
	- Sets the filename of the **Rexx** script in the ENGINE\_SCOPE Bindings
	- Does not (yet) define arguments for the **Rexx** script
	- Evaluates the **Rexx** script stored in the file test rexx 02.rex
		- This evaluation will not supply any arguments to the **Rexx** script
	- Sets **Java** arguments for the **Rexx** script in the ENGINE\_SCOPE Bindings
	- Fetches the current **Rexx** script and re-evaluates/re-executes it
		- This evaluation **will** supply arguments to the **Rexx** script!

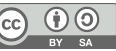

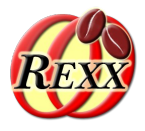

```
import javax.script.*;
import java.io.FileReader;
import org.rexxla.bsf.engines.rexx.jsr223.*;
public class Test_02 // demo evaluating a Rexx script
{
     public static void main (String args[])
\frac{1}{2} ScriptEngineManager manager = new ScriptEngineManager();
         RexxScriptEngine rse=(RexxScriptEngine) manager.getEngineByName("Rexx");
         try
\overline{\mathcal{E}} String filename="test_rexx_02.rex"; // define the filename
                 // add the filename to the engine's SimpleBindings
             ScriptContext sc=rse.getContext(); // get the default ScriptContext
             sc.setAttribute(ScriptEngine.FILENAME,filename,ScriptContext.ENGINE_SCOPE);
             rse.eval(new FileReader(filename), sc); // now let us execute the Rexx script
            System.out.println("\n... about to reuse the last used Rexx script ...\n");
                 // add arguments for the script to the ENGINE_SCOPE bindings
             sc.setAttribute(ScriptEngine.ARGV,
                         new Object[] {"one", null, java.util.Calendar.getInstance()},
                         ScriptContext.ENGINE_SCOPE);
                 // the RexxScriptEngine always compiles the last script and i
                 // makes it available with the getCurrentScript() method
             rse.getCurrentScript().eval(); // now let us re-execute the Rexx script
 }
         catch (Exception exc)
\overline{\mathcal{L}} System.err.println(exc);
             System.exit(-1);
}<br>}<br>}
\frac{3}{2}}
```
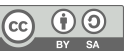

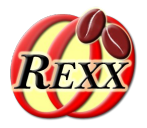

- The **Rexx** script program test\_rexx\_02.rex
	- Shows the information from PARSE SOURCE
	- Fetches the **ScriptContext** from the slotDir argument
		- The slotDir argument is always appended, hence the last argument
		- Demonstrates how to interacts with the **ScriptContext**
- Displays the received arguments
	- If an argument is a **Java** object (an instance of the **Rexx** proxy class named BSF) then its toString method is employed
	- If an argument is a **Rexx** directory, then its content is shown

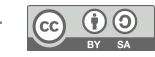

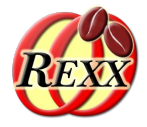

```
parse source s
say "parse source: ["s"]"
say
-- demonstrate how to access and use the ScriptContext
slotDir=arg(arg()) -- last argument is a directory containing "SCRIPTCONTEXT"
sc=slotDir~scriptContext -- fetch the ScriptContext object
say "ScriptContext field: ENGINE SCOPE:" pp(sc~engine scope)
say "ScriptContext field: GLOBAL_SCOPE:" pp(sc~global_scope)
say
-- import the Java class that defines some Constants like FILENAME, ARGV ...
seClz=bsf.loadClass("javax.script.ScriptEngine")
say "ScriptEngine field: FILENAME="pp(seClz~filename)
say "ScriptEngine field: ARGV = "pp(seClz~argv)
say
key=seClz~FILENAME -- get string value for FILENAME entry in Bindings
say "value of ScriptEngine static field named ""FILENAME"":" pp(key)
say " fetch filename from ScriptContext :" pp(sc~getAttribute(key))
say " fetch scope (engine or global) from Scriptcontext:" pp(sc~getAttributesScope(key))
say
key=seClz~ARGV -- get string value for ARGV entry in Bindings
say "value of ScriptEngine static field named ""ARGV"" :" pp(key)
say " fetch filename from ScriptContext :" pp(sc~getAttribute(key))
say " fetch scope (engine or global) from Scriptcontext:" pp(sc~getAttributesScope(key))
say "---"
say "received" arg() "arguments:"
do i=1 to arg() val=arg(i)
   str=" \quad \text{arg}('i") = [' if val~isA(.bsf) then str=str || val~toString"]"
                    else str=str || val"]"
    say str
    if val~isA(.directory) then
    do
       say " a directory with the following entries:"
      loop idx over val~allIndexes~sort
        say " idx=["idx"] \rightarrow item=["val[idx]"]" end
    end
end
```
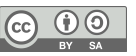

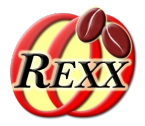

#### Possible Output:

RE REXXout>parse source: [WindowsNT SUBROUTINE test rexx 02.rex] REXXout> REXXout>ScriptContext field: ENGINE SCOPE: [100] REXXout>ScriptContext field: GLOBAL\_SCOPE: [200] REXXout> REXXout>ScriptEngine field: FILENAME=[javax.script.filename] REXXout>ScriptEngine field: ARGV =[javax.script.argv] REXXout> REXXout>value of ScriptEngine static field named "FILENAME": [javax.script.filename] REXXout> fetch filename from ScriptContext : [test rexx 02.rex] REXXout> fetch scope (engine or global) from Scriptcontext: [100] REXXout> REXXout>value of ScriptEngine static field named "ARGV" : [javax.script.argv] REXXout> fetch filename from ScriptContext : [The NIL object] REXXout> fetch scope (engine or global) from Scriptcontext: [-1] REXXout>--- REXXout>received 1 arguments: REXXout> arg(1)=[a Slot.Argument] REXXout> a directory with the following entries: REXXout> idx=[SCRIPTCONTEXT] -> item=[[javax.script.SimpleScriptContext@117d9a3\]](mailto:javax.script.SimpleScriptContext@117d9a3)

... about to reuse the last used Rexx script ...

REXXout>parse source: [WindowsNT SUBROUTINE test\_rexx\_02.rex] REXXout> REXXout>ScriptContext field: ENGINE SCOPE: [100] REXXout>ScriptContext field: GLOBAL\_SCOPE: [200] REXXout> REXXout>ScriptEngine field: FILENAME=[javax.script.filename] REXXout>ScriptEngine field: ARGV =[javax.script.argv] REXXout> REXXout>value of ScriptEngine static field named "FILENAME": [javax.script.filename] REXXout> fetch filename from ScriptContext : [test rexx 02.rex] REXXout> fetch scope (engine or global) from Scriptcontext: [100] REXXout> REXXout>value of ScriptEngine static field named "ARGV" : [javax.script.argv] REXXout> fetch filename from ScriptContext : [[Ljava.lang.Object;@107d329] REXXout> fetch scope (engine or global) from Scriptcontext: [100] REXXout>--- REXXout>received 4 arguments: REXXout> arg(1)=[one] REXXout> arg(2)=[The NIL object] REXXout> arg(3)=[java.util.GregorianCalendar[time=1486496302996,areFieldsSet=true,areAllFieldsSet=t rue,lenient=true,zone=sun.util.calendar.ZoneInfo[id="Europe/Berlin",offset=3600000,dstSavi ngs=3600000,useDaylight=true,transitions=143,lastRule=java.util.SimpleTimeZone[id=Europe/B erlin,offset=3600000,dstSavings=3600000,useDaylight=true,startYear=0,startMode=2,startMont h=2,startDay=- 1,startDayOfWeek=1,startTime=3600000,startTimeMode=2,endMode=2,endMonth=9,endDay=- 1,endDayOfWeek=1,endTime=3600000,endTimeMode=2]],firstDayOfWeek=2,minimalDaysInFirstWeek=4 ,ERA=1,YEAR=2017,MONTH=1,WEEK\_OF\_YEAR=6,WEEK\_OF\_MONTH=2,DAY\_OF\_MONTH=7,DAY\_OF\_YEAR=38,DAY\_ OF\_WEEK=3,DAY\_OF\_WEEK\_IN\_MONTH=1,AM\_PM=1,HOUR=8,HOUR\_OF\_DAY=20,MINUTE=38,SECOND=22,MILLISE COND=996,ZONE\_OFFSET=3600000,DST\_OFFSET=0]]  $REXXout$ >  $arg(4) = [a \text{ Slot}.Argument]$ REXXout> a directory with the following entries: REXXout> idx=[SCRIPTCONTEXT] -> item=[javax.script.SimpleScriptContext@117d9a3]

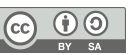

# **Rexx Script Annotations, 1**

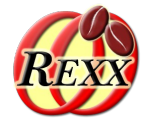

- **Rexx** block comments with a symbol starting with @
	- Must end in the same line to be processed!
- Makes it easy to get attributes from the **Bindings**
	- Will be immediately made available as local **Rexx** variables
	- $-$  /\*@get(name1 name2...)\*/
- Makes it easy to set attributes in the **Bindings**
	- Will be immediately set from local **Rexx** variables
	- Attribute entry must exist in one of the available **Bindings**
	- $/$ \*@set(name1 name2...)\*/

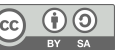

## **Rexx Script Annotations, 2**

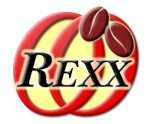

- For debugging the following **Rexx** script annotation is defined
	- /\*@showsource\*/
	- **RexxScriptEngine** displays the **Rexx** script source that gets evaluated/executed
	- If **Rexx** script @get and @set annotations are present, the edited Rexx script source will be shown in addition

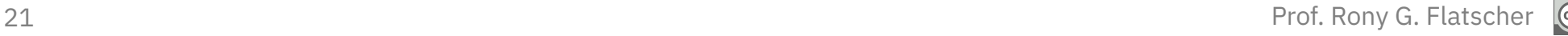

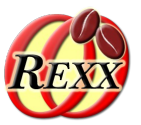

- Java program **Test\_03.java**
	- Creates a **ScriptEngine** gets its default **ScriptContext**
	- Sets the filename of the **Rexx** script in the ENGINE\_SCOPE Bindings
	- Defines the attributes  $d1$ ,  $d2$  and sum in the GLOBAL\_SCOPE Bindings
	- Evaluates the **Rexx** script stored in the file test\_rexx\_03.rex
		- Upon return the public routines ONE and TWO are available to **Rexx** scripts that are evaluated later
	- Calls the public **Rexx** routine ONE, shows attributes afterwards
	- Calls the public **Rexx** routine TWO, shows attributes afterwards
		- The attributes d1, d2 and sum will reflect the **Rexx** values!

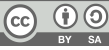

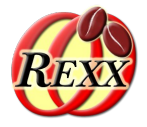

```
import javax.script.*;
import java.io.FileReader;
import org.rexxla.bsf.engines.rexx.jsr223.*;
public class Test_03 // demo evaluating a Rexx script
{
     public static void main (String args[])
\frac{1}{2} ScriptEngineManager manager = new ScriptEngineManager();
        ScriptEngine rse = manager.getEngineByName("Rexx");
         try
\mathbb{R}^2 and \mathbb{R}^2 String filename="test_rexx_03.rex"; // define the filename
                      // add the filename to the engine's SimpleBindings
             ScriptContext sc=rse.getContext(); // get the default ScriptContext
             sc.setAttribute(ScriptEngine.FILENAME,filename,ScriptContext.ENGINE_SCOPE);
             sc.setAttribute("d1", "1", ScriptContext.GLOBAL_SCOPE);
             sc.setAttribute("d2", "2", ScriptContext.GLOBAL_SCOPE);
             sc.setAttribute("sum", "3", ScriptContext.GLOBAL_SCOPE);
             showAttributes(sc);
             rse.eval(new FileReader(filename), sc); // now let us execute the Rexx script
            System.out.println("\n... about to call public Rexx routine 'one':");
             // now let us execute a global Rexx routine, forward slotDir argument!
            rse.eval("call one arg(arg())");
             showAttributes(sc);
             System.out.println("\n... about to call public Rexx routine 'two':");
             // now let us execute a global Rexx routine, forward slotDir argument!
            rse.eval("call two arg(arg())");
             showAttributes(sc);
\sim \frac{3}{2} catch (Exception exc)
\mathbb{R}^2 and \mathbb{R}^2System.err.println(exc):
             System.exit(-1);
 }
 }
     public static void showAttributes(ScriptContext sc)
\frac{1}{2} System.out.println("... d1=["+sc.getAttribute("d1")+"]"
                            + ", d2=["+sc.getAttribute("d2")+"]"
                           + ", sum=["+sc.getAttribute("sum")+"] ...");
\frac{3}{2}}
```
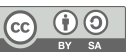

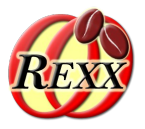

- The Rexx script program test\_rexx\_03.rex
	- Fetches the attributes d1, d2 and sum from GLOBAL\_SCOPE Bindings and displays them
	- Defines the public routines ONE, TWO and PP
		- Rexx script annotations are used to fetch the attributes
		- The local variables d1 and d2 will get random values, the local variable sum will contain the result of adding  $d1$  and  $d2$
		- Routine TWO will overwrite the attribute values

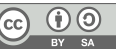

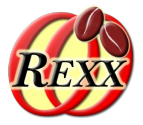

scriptContext=*arg*(*arg*())~scriptContext *-- get ScriptContext* d1=scriptContext~getAttribute("d1") *-- get attribute* d2=scriptContext~getAttribute("d2") *-- get attribute* sum=scriptContext~getAttribute("sum") *-- get attribute* say "d1="d1", d2="d2", sum="sum

*/\* access attributes with Rexx script annotations \*/* ::routine one public

*/\*@get(d1 d2 sum)\*/ -- get attributes* say "d1="pp(d1)", d2="pp(d2)", sum="pp(sum) d1=random() d2=random()  $sum=d1+d2$ say "d1="pp(d1)", d2="pp(d2)", sum="pp(sum)

*/\* access attributes with Rexx script annotations \*/* ::routine two public */\*@get(d1 d2 sum)\*/ -- get attributes* say "d1="pp(d1)", d2="pp(d2)", sum="pp(sum) d1=random() d2=random() sum=d1+d2 say "d1=" $pp(d1)$ ", d2=" $pp(d2)$ ", sum=" $pp(sum)$ say "--> ---> now updating Bindings from Rexx! <--- <--" */\*@set(d1 d2 sum)\*/ -- replace the values in the Bindings*

::routine pp *-- "pretty-print": enclose argument in brackets* return "["*arg*(1)"]"

#### Possible Output:

...  $d1=[1]$ ,  $d2=[2]$ , sum=[3] ... REXXout>d1=1, d2=2, sum=3

... about to call public Rexx routine 'one': REXXout>d1=[1], d2=[2], sum=[3] REXXout>d1=[618], d2=[62], sum=[680] ...  $d1=[1]$ ,  $d2=[2]$ , sum=[3] ...

... about to call public Rexx routine 'two': REXXout>d1=[1], d2=[2], sum=[3] REXXout>d1=[248], d2=[64], sum=[312] REXXout>--> ---> now updating Bindings from Rexx! <--- <-- ...  $d1=[248]$ ,  $d2=[64]$ , sum=[312] ...

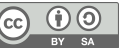

# **Roundup**

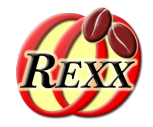

- The JSR-223 support for the **ooRexx** interpreter allows any **Rexx** program to be run/evaluated/executed by **Java**
- **Rexx** scripts are able to fetch and interact with the **ScriptContext**
- **Rexx** script annotations ease fetching and setting attribute entries in any of the **Bindings**
- Each **RexxScriptEngine** object will cause the creation of a new **ooRexx** interpreter instance
	- All **Rexx** scripts executed within a **Rexx** interpreter instance have
		- All public routines and public classes defined in earlier executed **Rexx** scripts directly available to them!